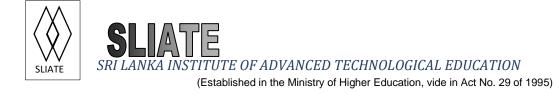

# Higher National Diploma in Technology (Agriculture) First Year, First Semester Examination – 2017 CC1102-Information and Communication Technology

|       | Instructions for Candidates:<br>Answer <b>all</b> questions in PART I<br>Answer <b>three (03)</b> Questions in PART II | No. of questions<br>No. of pages | : 06                 |  |  |  |  |
|-------|----------------------------------------------------------------------------------------------------|----------------------------------|----------------------|--|--|--|--|
|       | PART I                                                                                                    | Time                             | : Two (02) hours     |  |  |  |  |
|       | Question 01                                                                                                    |                                  |                      |  |  |  |  |
|       | Select the most suitable answer and fill in the blan                                                                   | κs.                              |                      |  |  |  |  |
| (i    | <ul><li>(i) Minicomputers are often calledcomputers.</li></ul>                                                         |                                  |                      |  |  |  |  |
| Ì     | a) Macro b) Micro                                                                                                    | c) Midrange                      | d) Middle            |  |  |  |  |
| (ii   | ) Aaccepts input from a stylus or di                                                                                   | gital pen.                       |                      |  |  |  |  |
|       | a) PDA b) Smart phone                                                                                                  | c) Tablet PC                     | d) Handheld PC       |  |  |  |  |
| (iii  | ) control and manage instruction                                                                                       | is in the entire computer        | r system.            |  |  |  |  |
|       | a) Application software b) Document                                                                                    | c) Program                       | d) CPU               |  |  |  |  |
| (iv   | iv) Which of the following is a powerful computer used for forecasting weather condition                               |                                  |                      |  |  |  |  |
|       | a) Workstation b) Mainframe                                                                                            | c) Desktop                       | d) Notebook          |  |  |  |  |
| (v    | is an Open Source system software with Multitasking features.                                                          |                                  |                      |  |  |  |  |
|       | a) MS Dos b) Linux                                                                                                    | c) MS Windows                    | d) All of them       |  |  |  |  |
| (vi   | )software is used for operating                                                                                        | g and controlling the de         | evices attached to a |  |  |  |  |
|       | computer.                                                                                                    |                                  |                      |  |  |  |  |
|       | a) Application b) Operating System                                                                                     | c) Driver                        | d) Utility           |  |  |  |  |
| (vii  | i) As a computer can handle multiple tasks at the same time, it is                                                     |                                  |                      |  |  |  |  |
|       | a) Diligence b) Versatile                                                                                              | c) Automation                    | d) Intelligence      |  |  |  |  |
| (viii | ii) What are the most important mechanisms used in first, second, third and fourth compu                               |                                  |                      |  |  |  |  |
|       | generations?                                                                                                    |                                  |                      |  |  |  |  |
|       | a) Vacuum Tubes, Integrated Circuits, Transistors, Microprocessors                                                     |                                  |                      |  |  |  |  |
|       | b) Vacuum Tubes, Transistors, Integrated Circuits, Microprocessors                                                     |                                  |                      |  |  |  |  |
|       | c) Vacuum Tubes, Transistors, Microprocessor                                                                           | s, Integrated Circuits           |                      |  |  |  |  |
|       | d) Integrated Circuits, Vacuum Tubes, Transistors, Microprocessors                                                     |                                  |                      |  |  |  |  |

(ix) Smart Card is a ..... storage device.

a) Magnetic b) Optical c) Solid state d) Laser

(x) Select the correct memory hierarchy according to the storage and speed. (A, B, C and D respectively)

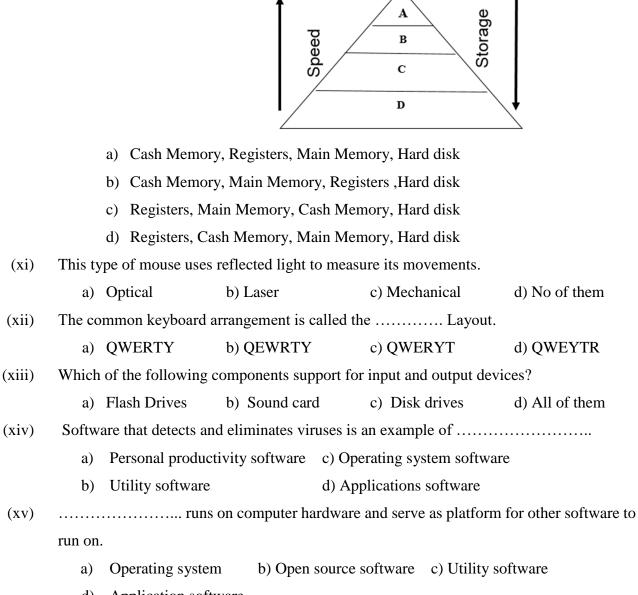

d) Application software

(1.5x10=15 marks)

(xvi) When your pointing device is not working, state down the keyboard shortcuts to perform the following tasks.(2x5=10 marks)

- a. To save a file: .....
- b. To create a new document: .....
- c. To open an existing file: .....
- d. To close a file: .....
- e. To find files and folder: .....

(Total 25 marks)

### PART II

### Answer three (03) Questions from part II

Consider the following "Gami Diriya Agriculture Project" for answering questions.

Suppose that you are working as an Agriculture Project Officer in "Gami Diriya Agriculture Project" in Hambantota district. As the first step, you have to collect information of crops, details of planters, and about fertilizers used by planters. As next step, you have to analyse these data and submit a report to the Agriculture Department. You have to use current **information and communication technology** facilities and infrastructures to perform your duties in your project.

#### **Question 02**

i.

| a. | What is meant by application software? | (02 marks) |
|----|----------------------------------------|------------|
|----|----------------------------------------|------------|

- b. State two (02) examples of application software. (02 marks)
- State two (02) application software for each of the following tasks used by you, as the Agriculture Project Officer of your organization.
  - a. Store above information
  - b. Data analysing
  - c. Generating Reports
  - d. Preparing mails to a large number of planters
  - e. Sending urgent information to the agriculture department (10 marks)

iii.

a. What is meant by "*system software*"? (03 marks)

3

- b. Mention two kinds of system software you wish to use to perform the tasks in "Gami Diriya Project". (04 marks)
- There is a large integration in the Agriculture field and the computer technology in the iv. world today. Explain this statement using two (02) examples.

(04 marks) (Total 25 marks)

## **Question 03**

Under the "Gami Diriya" plantation project, as an Agriculture Project Officer, you have to consider the computer hardware requirements to install the relevant software to perform above duties.

- i. Mention the main hardware requirement that you have to consider when you install any kind of software. (02 marks)
- ii. Briefly describe the following types of computers considering the storage capacity, processing speed and size. (06 marks)
  - Mainframe a.
  - b. Micro
  - Super c.
- iii. According to your organizational needs, select the most suitable type of computer from the types given above. (02 marks)
- iv. Draw a block diagram to represent the architecture of the entire computer system and name the components. (07 marks)
- v. State two (02) hardware devices required to perform the following functions of the (08 marks) computer system.
  - a. Input
  - Output b.
  - c. Processing
  - d. storage

(Total 25 marks)

## **Question 04**

Consider the "Gami Diriya" information work sheet given below to answer the following questions.

|    | А                       | В                             | С                | D                | E        | F            | G             | н               |
|----|-------------------------|-------------------------------|------------------|------------------|----------|--------------|---------------|-----------------|
| 1  | Gami Diriya Information |                               |                  |                  |          |              |               |                 |
| 2  |                         |                               | Bank Loan        | Payment          | for Year |              |               |                 |
| 3  | Employee<br>ID          | Crop Type                     | Payment In<br>Rs | Interest<br>Rate | Interest | Income in Rs | Net<br>Income | Income<br>Level |
| 4  | 11124                   | Coconut                       | 125000           | 12.50%           |          | 225000       |               |                 |
| 5  | 11125                   | Rubber                        | 200000           | 11.50%           |          | 270000       |               |                 |
| 6  | 11126                   | Vegetable                     | 50000            | 12.00%           |          | 90000        |               |                 |
| 7  | 11127                   | Paddy                         | 75000            | 11.50%           |          | 175000       |               |                 |
| 8  | 11128                   | Coconut                       | 50000            | 11.00%           |          | 90000        |               |                 |
| 9  | 11129                   | Vegetable                     | 60000            | 12.00%           |          | 90000        |               |                 |
| 10 | 11130                   | Cinnamon                      | 125000           | 12.50%           |          | 175000       |               |                 |
| 11 | 11131                   | Coconut                       | 30000            | 11.00%           |          | 50000        |               |                 |
| 12 | 11132                   | Coconut                       | 64000            | 11.25%           |          | 78000        |               |                 |
| 13 |                         |                               |                  |                  |          |              |               |                 |
| 14 |                         | a) Total inc                  | ome              |                  |          |              |               |                 |
| 15 |                         | b) Average income             |                  |                  |          |              |               |                 |
| 16 |                         | c) Number of planters         |                  |                  |          |              |               |                 |
| 17 |                         | d) Number of coconut planters |                  |                  |          |              |               |                 |
| 18 |                         | e) Maximur                    | n income         |                  |          |              |               |                 |
| 10 |                         |                               |                  |                  |          |              |               |                 |

i. State three (03) advantages of using Ms Excel in your project. (03 marks)
ii. Write Excel formulas to calculate the following values for the planter having employee ID 11124. (You should be able to copy these formulas to calculate the same for other employees.)

| a.  | Interest (                                                                  | (02 marks) |  |
|-----|-----------------------------------------------------------------------------|------------|--|
| b.  | Net Income                                                                  |            |  |
| c.  | Income level (                                                              |            |  |
| Not | Interest = payment * Interest Rate                                          |            |  |
|     | <i>Net-Income = Income - (Payment +Interest)</i>                            |            |  |
|     | If Income is greater than 100000 Income level is <b>High</b> , If Income is | greater    |  |

than 75000, Income level is Medium, Otherwise Income level is Low

iii. Write Excel functions to perform the followings.

|    |                                                | (Total 25 marks) |
|----|------------------------------------------------|------------------|
| e. | Find maximum income                            | (02 marks)       |
| d. | Count number of planters who cultivate coconut | (03 marks)       |
| c. | Count number of planters                       | (02 marks)       |
| b. | Calculate average Income                       | (02 marks)       |
| a. | Calculate total income                         | (02 marks)       |

# Question 05.

| i.   | List three (03) advantages of using MS Word as a word processing software to perform |                                                                           |                 |  |
|------|--------------------------------------------------------------------------------------|---------------------------------------------------------------------------|-----------------|--|
|      | you                                                                                  | ar project activities.                                                    | (03 marks)      |  |
| ii.  | Bri                                                                                  | efly explain the purpose of following 'Views' available in MS Word.       | (06 marks)      |  |
|      | a.                                                                                   | Print Layout                                                              |                 |  |
|      | b.                                                                                   | Outline                                                                   |                 |  |
|      | c.                                                                                   | Web Layout                                                                |                 |  |
| iii. |                                                                                      |                                                                           |                 |  |
|      | a. Mention two (02) advantages of using "templates" available in Ms Word.            |                                                                           |                 |  |
|      |                                                                                      |                                                                           | (03 marks)      |  |
|      | b.                                                                                   | Give three (03) types of templates used by you to perform your projection | ect activities. |  |
|      |                                                                                      |                                                                           | (03 marks)      |  |
| iv.  | Briefly explain the following features available in MS Word.                         |                                                                           |                 |  |
|      | a.                                                                                   | Themes                                                                    | (02 marks)      |  |
|      | b.                                                                                   | Water Marks                                                               | (02 marks)      |  |
| v.   | Us                                                                                   | ing suitable examples, explain "bulleted list" and "numbered list" in M   | s Word          |  |
|      |                                                                                      |                                                                           | (06 marks)      |  |

(Total 25 marks)